### **AFIP-SDG SIT**

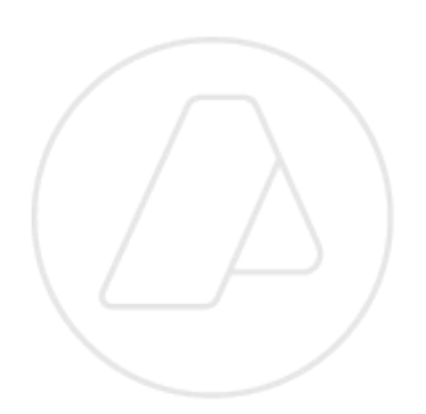

### **Facturación Electrónica**

Emisión de Bonos Fiscales Electrónicos v2.12

Manuales para el desarrollador

Revisión correspondiente al 01 de Enero de 2024

**Administración Federal de Ingresos Públicos Subdirección General de Sistemas y Telecomunicaciones Buenos Aires 01 de Enero de 2024**

## $\Delta$ FOF

ä.

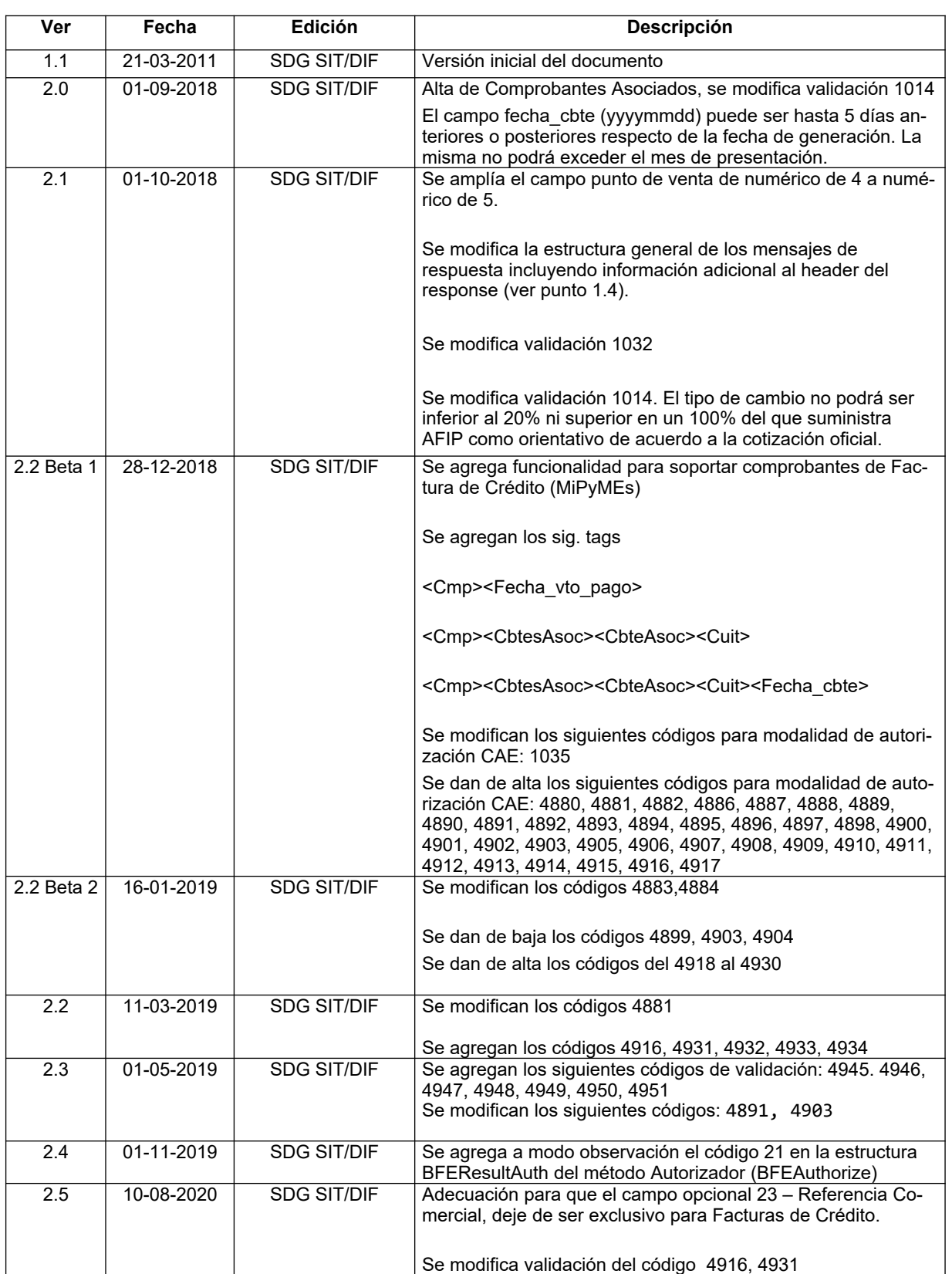

### **Historial de modificaciones**

 $\begin{array}{ccccccccc} \Box & \Box & \Box & \Box & \Box \end{array}$ 

# $\overline{\phantom{a}}$  afor

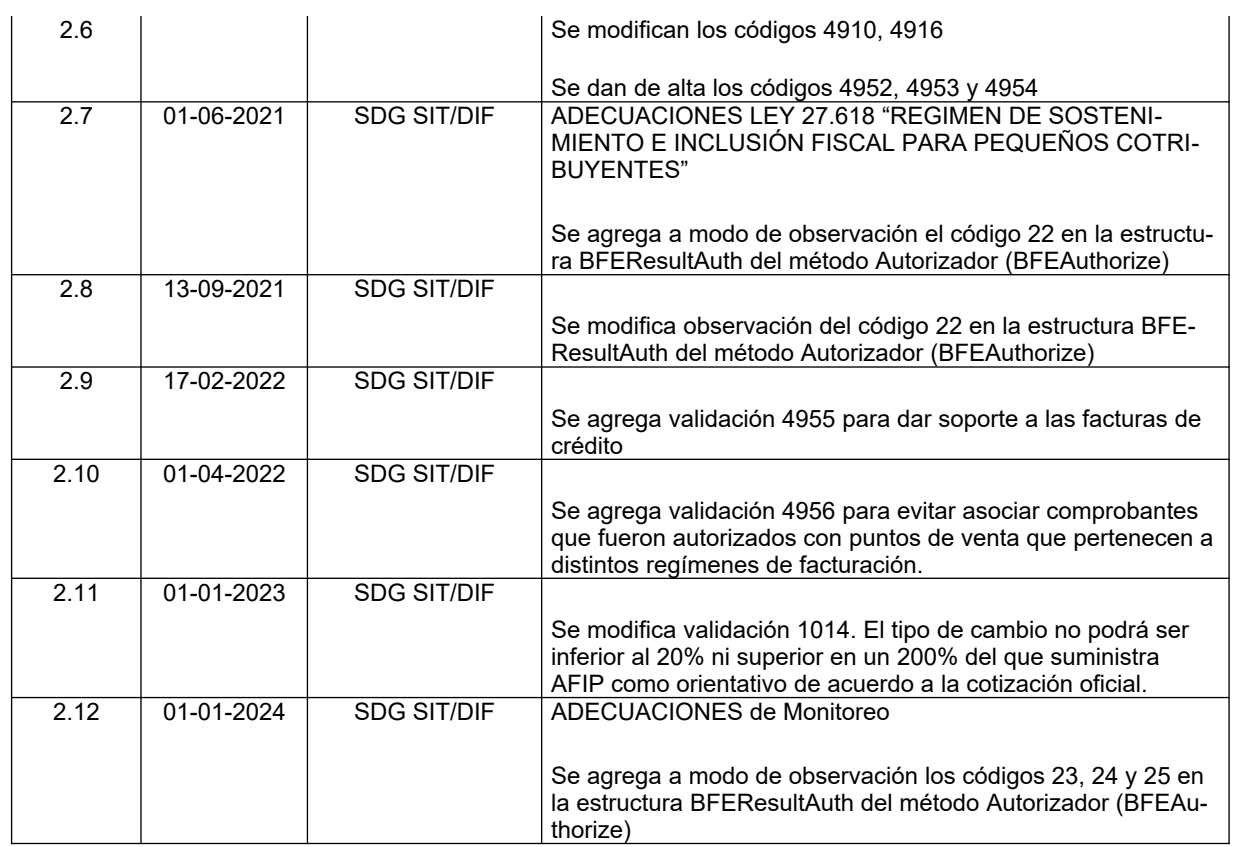

 $\Box$ 

 $\qquad \qquad \Box$ 

#### $\Box \qquad \Box \qquad \Box$

 $- \triangle$ FO $\Box$ 

#### Contenido

 $\Box$ 

 $\Box$ 

 $\overline{\Box}$ 

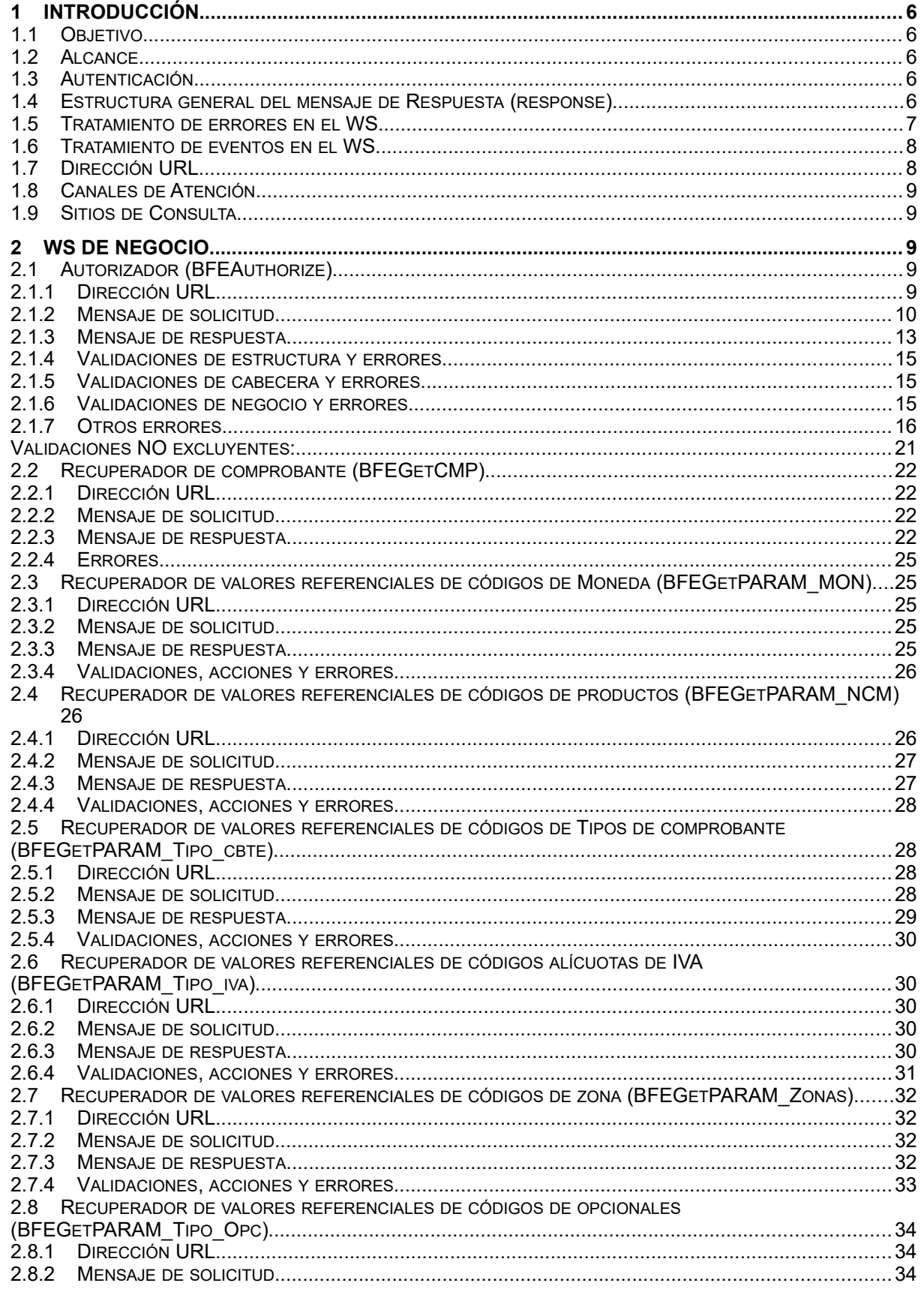

![](_page_4_Picture_25.jpeg)

2.8.4 VALIDACIONES, ACCIONES Y ERRORES.........................................................................................35

#### 高 - 조  $\Box$ m m

#### **1 Introducción**

#### **1.1 Objetivo**

Este documento está dirigido a quienes tengan que desarrollar el cliente consumidor de los WebServices correspondientes al servicio de Facturación Electrónica - Bonos Fiscales electrónicos (WSBFEv1).

#### **1.2 Alcance**

Este documento brinda las especificaciones técnicas para desarrollar el cliente de WebServices para usar el WSBFEv1. Debe complementarse con los documentos relativos a: Servicio de Autenticación y Autorización y Establecimiento del canal de comunicación.

#### **1.3 Autenticación**

Para utilizar cualquiera de los métodos disponibles en el presente WS es necesario un Ticket de Acceso provisto por el WS de Autenticación y Autorización (WSAA).

Recordar que para consumir el WS de Autenticación y Autorización WSAA es necesario obtener previamente un certificado digital desde clave fiscal y asociarlo al ws de negocio **"Bonos Fiscales Electrónicos - BFE"**.

Al momento de solicitar un Ticket de Acceso por medio del WS de Autenticación y Autorización WSAA tener en cuenta que debe enviar el tag service con el valor "wsbfe" y que la duración del mismo es de 12 hs.

Para más información deberá redirigirse a los manuales [www.afip.gob.ar/ws](http://www.afip.gob.ar/ws).

#### **1.4 Estructura general del mensaje de Respuesta (response)**

Los mensajes de respuesta que se transmiten tienen implementado el subelemento FEHeaderInfo contenido en el elemento opcional Header, que se contempla en la estructura SOAP. En este webservice se utiliza para brindar información contextual relacionada con el proceso del mensaje. El procesamiento de dicha información no es obligatoria en los respectivos clientes, pero contribuye con información contextual de procesamiento que es de utilidad ante posibles eventualidades.

Ejemplo de mensaje de respuesta en el ambiente de Testing

<soap:Envelope xmlns:soap="http://schemas.xmlsoap.org/soap/envelope/" xmlns:xsi="http://www.w3.org/2001/XMLSchema-instance" xmlns:xsd="http://www.w3.org/2001/XMLSchema">

**<soap:Header>**

 **<FEHeaderInfo xmlns="http://ar.gov.afip.dif.bfev1/">**

 **<ambiente>Desarrollo - Clo</ambiente>**

![](_page_6_Picture_132.jpeg)

![](_page_6_Picture_133.jpeg)

Ejemplo de mensaje de respuesta en el ambiente de Producción

![](_page_6_Picture_134.jpeg)

#### **1.5 Tratamiento de errores en el WS**

El tratamiento de errores en todos los servicios se realizará de la siguiente manera:

 <s:element minOccurs="0" maxOccurs="1" name="BFEErr" type="tns:ClsBFEErr" /> … <s:sequence> <s:element minOccurs="1" maxOccurs="1" name="errcode" type="s:int" /> <s:element minOccurs="0" maxOccurs="1" name="errmsg" type="s:string" /> </s:sequence>

Dónde:

 $\Box$ 

 $\Box$ 

 $\overline{\text{E}}$ 

![](_page_6_Picture_135.jpeg)

![](_page_7_Picture_162.jpeg)

![](_page_7_Picture_1.jpeg)

![](_page_7_Picture_163.jpeg)

Para errores internos de infraestructura, los errores se devuelven en la misma estructura (BFEerror) . Los códigos de error son:

![](_page_7_Picture_164.jpeg)

#### **1.6 Tratamiento de eventos en el WS**

Todos los métodos del Web service cuentan con una sección para la comunicación de eventos de AFIP para los clientes, los mismos tienes dos campos eventcode y eventmsg, en el primero contiene el Identificador de mensaje y el segundo, es el mensaje propiamente dicho. Ejemplo eventid=1 eventmsg=" Por razones de mantenimiento este ws estará fuera de línea el 1 de enero del 2020"

![](_page_7_Picture_165.jpeg)

Dónde:

 $\Box$ 

 $\Box$ 

 $\overline{\text{E}}$ 

![](_page_7_Picture_166.jpeg)

#### **1.7 Dirección URL**

Este servicio se llama en Homologación desde: [https://wswhomo.afip.gov.ar/wsbfev1/service.asmx](https://wswhomo.afip.gov.ar/wsbfev1/service.asmx%0D)

Para visualizar el WSDL en Homologación: [https://wswhomo.afip.gov.ar/wsbfev1/service.asmx?WSDL](https://wswhomo.afip.gov.ar/wsbfev1/service.asmx?WSDL%0D)

Este servicio se llama en Producción desde: [https://servicios1.afip.gov.ar/wsbfev1/service.asmx](https://servicios1.afip.gov.ar/wsbfev1/service.asmx%0D)

Para visualizar el WSDL en Producción: <https://servicios1.afip.gov.ar/wsbfev1/service.asmx?WSDL>

#### **1.8 Canales de Atención**

'n

 $\Box$ 

 $\Box$ 

Consultas sobre el ambiente de **homologación**:

- Acerca de certificados y accesos, consultar sitio<http://www.afip.gob.ar/ws/>

Consultas sobre el ambiente de **producción**:

- [sri@afip.gov.ar](mailto:sri@afip.gov.ar)

Consultas sobre normativa:

- [facturaelectronica@afip.gov.ar](mailto:facturaelectronica@afip.gov.ar)

#### **1.9 Sitios de Consulta**

[Biblioteca Electrónica](http://biblioteca.afip.gob.ar/)

ABC – Consultas y Respuestas Frecuentes sobre:

- [Funcionalidades del WS](http://www.afip.gov.ar/genericos/guiavirtual/directorio_subcategoria_nivel3.aspx?id_nivel1=1017id_nivel2=1018&id_nivel3=1735)
- [Normativa, Aplicativos y Sistemas. Opción Facturación y Registración](http://www.afip.gob.ar/genericos/guiavirtual/index.aspx)

#### [Documentación](http://biblioteca.afip.gob.ar/) de Ayuda

-<http://www.afip.gob.ar/fe/ayuda.asp>.

![](_page_9_Picture_0.jpeg)

#### **2 WS de Negocio**

O

n

门

#### **2.1 Autorizador (BFEAuthorize)**

2.1.1 Dirección URL

Este servicio se llama desde (entorno de homologación):

<http://wswhomo.afip.gov.ar/wsbfev1/service.asmx>

Service.asmx es el webservice global cada uno de sus métodos es invocado con esta url mas el parámetro op con el nombre del método

#### Ejemplo

<http://wswhomo.afip.gov.ar/wsbfev1/service.asmx?op=BFEAuthorize>

#### 2.1.2 Mensaje de solicitud

Recibe la información de factura/lote de ingreso.

```
<?xml version="1.0" encoding="utf-8"?>
<soap:Envelope xmlns:xsi="http://www.w3.org/2001/XMLSchema-in-
stance" xmlns:xsd="http://www.w3.org/2001/XMLSchema" 
xmlns:soap="http://schemas.xmlsoap.org/soap/envelope/">
   <soap:Body>
     <BFEAuthorize xmlns="http://ar.gov.afip.dif.bfev1/">
       <Auth>
         <Token>string</Token>
         <Sign>string</Sign>
         <Cuit>long</Cuit>
       </Auth>
       <Cmp>
         <Id>long</Id>
         <Tipo_doc>short</Tipo_doc>
         <Nro_doc>long</Nro_doc>
         <Zona>short</Zona>
         <Tipo_cbte>short</Tipo_cbte>
         <Punto_vta>int</Punto_vta>
         <Cbte_nro>long</Cbte_nro>
         <Imp_total>double</Imp_total>
         <Imp_tot_conc>double</Imp_tot_conc>
         <Imp_neto>10tem10o</Imp_neto>
         <Impto_liq>double</Impto_liq>
         <Impto_liq_rni>double</Impto_liq_rni>
         <Imp_op_ex>double</Imp_op_ex>
         <Imp_perc>double</Imp_perc>
         <Imp_iibb>double</Imp_iibb>
         <Imp_perc_mun>double</Imp_perc_mun>
         <Imp_internos>double</Imp_internos>
         <Imp_moneda_Id>string</Imp_moneda_Id>
         <Imp_moneda_ctz>double</Imp_moneda_ctz>
         <Fecha_cbte>string</Fecha_cbte>
         <Fecha_vto_pago>string</Fecha_vto_pago> 
          <Opcionales>
```
 $\Box$  $\frac{1}{2}$  . CU.

<Opcional> <Id>string</Id> <Valor>string</Valor> </Opcional> <Opcional> <Id>string</Id> <Valor>string</Valor> </Opcional> </Opcionales> <Items>  $\tt tem$ <Pro codigo ncm>string</Pro codigo ncm> <Pro codigo sec>string</Pro codigo sec> <Pro\_ds>string</Pro\_ds> <Pro qty>double</Pro qty> <Pro umed>int</Pro umed> <Pro precio uni>double</Pro precio uni> <Imp bonif>double</Imp bonif> <Imp total>double</Imp total> <Iva id>short</Iva id>  $\langle$ /Item>  $<$ Item $>$ <Pro codigo ncm>string</Pro codigo ncm> <Pro codigo sec>string</Pro codigo sec> <Pro ds>string</Pro ds> <Pro qty>double</Pro qty> <Pro umed>int</Pro umed> <Pro precio uni>double</Pro precio uni> <Imp bonif>double</Imp bonif> <Imp total>double</Imp total> <Iva id>short</Iva id>  $\langle$ /Item> </Items> <CbtesAsoc> <CbteAsoc> <Tipo cbte>short</Tipo cbte> <Punto vta>int</Punto vta> <Cbte nro>long</Cbte nro> <Cuit>string</Cuit> <Fecha cbte>string</Fecha cbte> </CbteAsoc> <CbteAsoc> </CbtesAsoc>  $\langle$ /Cmp> </BFEAuthorize> </soap:Body> </soap:Envelope>

Dónde:

 $\Box$ 

 $\Box$ 

 $\Box$ 

![](_page_10_Picture_122.jpeg)

 $\Box \vdash \Box \vdash \Box$ 

 $\overline{\phantom{a}}$   $\overline{\phantom{a}}$  $\overline{\mathbb{D}}$ F[

![](_page_11_Picture_333.jpeg)

 $\Box$ 

 $\Box$ 

 $\Box$ 

![](_page_11_Picture_334.jpeg)

![](_page_11_Picture_335.jpeg)

![](_page_11_Picture_336.jpeg)

#### **Opcionales**: sección para informar campos opcionales:

![](_page_11_Picture_337.jpeg)

![](_page_12_Picture_259.jpeg)

#### **Items**: el detalle de los ítems del comprobante está compuesto por los siguientes campos:

#### **CbtesAsoc**: detalle de campos de los comprobantes asociados

![](_page_12_Picture_260.jpeg)

#### **Aclaración**

Si se envía una Factura a autorizar (cbte tipo 01 o 06), solo puede asociarse el tipo de cbte  $= 91$  remito.

Si se envía una Nota de débito o crédito a autorizar (cbte tipo 02 o 03), solo puede asociarse el tipo de cbte = 01 factura A, 02 Nota de débito A , 03 Nota de crédito A o 91 remito.

Si se envía una Nota de débito o crédito a autorizar (cbte tipo 07 o 08), solo puede asociarse el tipo de cbte = 06 factura B, 07 Nota de débito B , 08 Nota de crédito B o 91 remito.

#### 2.1.3 Mensaje de respuesta

Retorna la información del comprobante de ingreso agregándole el CAE otorgado. Ante cualquier anomalía se retorna un código de error cancelando la ejecución del WS.

```
<?xml version="1.0" encoding="utf-8"?>
<soap:Envelope xmlns:xsi="http://www.w3.org/2001/XMLSchema-in-
stance" xmlns:xsd="http://www.w3.org/2001/XMLSchema" 
xmlns:soap="http://schemas.xmlsoap.org/soap/envelope/">
   <soap:Body>
     <BFEAuthorizeResponse xmlns="http://ar.gov.afip.dif.bfev1/">
       <BFEAuthorizeResult>
         <BFEResultAuth>
           <Id>long</Id>
           <Cuit>long</Cuit>
           <Cae>string</Cae>
           <Fch_venc_Cae>string</Fch_venc_Cae>
```
 $\begin{array}{ccccccccc} \Box & \Box & \Box & \Box & \Box \end{array}$  $\Box$  $\Box$  $\Box$ 

```
 <Fch_cbte>string</Fch_cbte>
           <Resultado>string</Resultado>
           <Reproceso>string</Reproceso>
           <Obs>string</Obs>
         </BFEResultAuth>
         <BFEErr>
           <ErrCode>int</ErrCode>
           <Errmsg>string</Errmsg>
         </BFEErr>
         <BFEEvents>
           <EventCode>int</EventCode>
           <EventMsg>string</EventMsg>
         </BFEEvents>
       </BFEAuthorizeResult>
     </BFEAuthorizeResponse>
  </soap:Body>
</soap:Envelope>
```
#### Dónde:

![](_page_13_Picture_258.jpeg)

**BFEResultAuth**: el resultado del proceso del pedido de autorización tiene los siguientes campos:

![](_page_13_Picture_259.jpeg)

![](_page_14_Picture_145.jpeg)

rresponda.

#### 2.1.4 Validaciones de estructura y errores

 $\Box$ 

 $\Box$ 

 $\Box$ 

Los siguientes controles se realizan en el WS.

![](_page_15_Picture_230.jpeg)

#### 2.1.5 Validaciones de cabecera y errores

Los siguientes controles se realizan en el WS.

![](_page_15_Picture_231.jpeg)

#### 2.1.6 Validaciones de negocio y errores

Los siguientes controles se realizan en el WS.

![](_page_15_Picture_232.jpeg)

 $\Box \qquad \Box$  $\Box$ 

![](_page_16_Picture_1.jpeg)

![](_page_16_Picture_215.jpeg)

#### 2.1.7 Otros errores

 $\Box$ 

 $\Box$ 

 $\Box$ 

Los mensajes de error que aún no están contemplados salen por código 1014 incluyendo un texto que explica la causa exacta del error.

![](_page_16_Picture_216.jpeg)

 $\Box \qquad \Box \qquad \Box$ 

 $\begin{array}{ccccccccc} \Box & \Box & \Box & \Box & \Box \end{array}$ 

### $\Delta$ FOF

ă

![](_page_17_Picture_17.jpeg)

 $\Box$  $\qquad \qquad \Box$ 

#### $\begin{array}{ccccccccc} \Box & \Box & \Box & \Box & \Box \end{array}$

# $\overline{\phantom{a}}$  afor

![](_page_18_Picture_13.jpeg)

 $\Box$ 

# $\overline{\phantom{a}}$  afor

![](_page_19_Picture_14.jpeg)

 $\Box$ 

# $\overline{\phantom{a}}$  afor

![](_page_20_Picture_14.jpeg)

```
\Box\left\vert \cdot\right\rangle\overline{\text{m}}
```

```
\begin{array}{ccccccccccccc} \Box & \Box & \Box & \Box & \Box & \Box \end{array}
```
![](_page_21_Picture_145.jpeg)

#### **Validaciones NO excluyentes:**

![](_page_21_Picture_146.jpeg)

#### **2.2 Recuperador de comprobante (BFEGetCMP)**

#### 2.2.1 Dirección URL

Este servicio se llama desde:

[http://wswhomo.afip.gov.ar/wsbfev1/service.asmx](http://wswhomo.afip.gov.ar/wsbfe/service.asmx)?op=BFEGetCMP

#### 2.2.2 Mensaje de solicitud

```
<?xml version="1.0" encoding="utf-8"?>
<soap:Envelope xmlns:xsi="http://www.w3.org/2001/XMLSchema-in-
stance" xmlns:xsd="http://www.w3.org/2001/XMLSchema" 
xmlns:soap="http://schemas.xmlsoap.org/soap/envelope/">
   <soap:Body>
     <BFEGetCMP xmlns="http://ar.gov.afip.dif.bfev1/">
       <Auth>
         <Token>string</Token>
        <Sign>string</Sign>
         <Cuit>long</Cuit>
```

```
이 이 모
\Box
```
![](_page_22_Picture_1.jpeg)

```
 </Auth>
       <Cmp>
         <Tipo_cbte>short</Tipo_cbte>
         <Punto_vta>int</Punto_vta>
         <Cbte_nro>long</Cbte_nro>
       </Cmp>
     </BFEGetCMP>
   </soap:Body>
</soap:Envelope>
```
#### 2.2.3 Mensaje de respuesta

 $\Box$ 

n

面

Retorna los detalles de un comprobante ya enviado y autorizado.

```
<?xml version="1.0" encoding="utf-8"?>
<soap:Envelope xmlns:xsi="http://www.w3.org/2001/XMLSchema-in-
stance" xmlns:xsd="http://www.w3.org/2001/XMLSchema" 
xmlns:soap="http://schemas.xmlsoap.org/soap/envelope/">
   <soap:Body>
     <BFEGetCMPResponse xmlns="http://ar.gov.afip.dif.bfev1/">
       <BFEGetCMPResult>
         <BFEResultGet>
           <Id>long</Id>
           <Cuit>long</Cuit>
           <Tipo_doc>short</Tipo_doc>
           <Nro_doc>long</Nro_doc>
           <Tipo_cbte>short</Tipo_cbte>
           <Punto_vta>int</Punto_vta>
           <Cbte_nro>long</Cbte_nro>
           <Imp_total>double</Imp_total>
           <Imp_tot_conc>double</Imp_tot_conc>
           <Imp_neto>double</Imp_neto>
           <Impto_liq>double</Impto_liq>
           <Impto_liq_rni>double</Impto_liq_rni>
           <Imp_op_ex>double</Imp_op_ex>
           <Imp_perc>double</Imp_perc>
           <Imp_iibb>double</Imp_iibb>
           <Imp_perc_mun>double</Imp_perc_mun>
           <Imp_internos>double</Imp_internos>
           <Imp_moneda_Id>string</Imp_moneda_Id>
           <Imp_moneda_ctz>double</Imp_moneda_ctz>
           <Fecha_cbte_orig>string</Fecha_cbte_orig>
           <Fecha_cbte_cae>string</Fecha_cbte_cae>
           <Fecha_vto_pago>string</Fecha_vto_pago>
           <Cae>string</Cae>
          <Resultado>string</Resultado>
           <Obs>string</Obs>
           <Opcionales>
             <Opcional xsi:nil="true" /> 
           </Opcionales>
           <Items>
             <Item xsi:nil="true" />
           </Items>
           <CbtesAsoc>
```
 $\Box$  $\overline{\text{E}}$ 

 $\Box$ 

![](_page_23_Figure_1.jpeg)

 $\begin{array}{ccccccccc} \Box & \Box & \Box & \Box & \Box \end{array}$ 

#### Dónde:

![](_page_23_Picture_324.jpeg)

**BFEResultGet**: La cabecera del comprobante está compuesta por los siguientes campos:

![](_page_23_Picture_325.jpeg)

 $\Box \cdot \quad \Box \quad \Box$ 

![](_page_24_Picture_206.jpeg)

**Opcionales**: sección para informar campos opcionales:

![](_page_24_Picture_207.jpeg)

**Items**: el detalle de los ítems del comprobante está compuesto por los siguientes campos:

![](_page_24_Picture_208.jpeg)

#### 2.2.4 Errores

 $\Box$ 

 $\Box$ 

 $\Box$ 

![](_page_24_Picture_209.jpeg)

#### **2.3 Recuperador de valores referenciales de códigos de Moneda (BFEGetPARAM\_MON)**

#### 2.3.1 Dirección URL

Este servicio se llama desde:

[http://wswhomo.afip.gov.ar/wsbfev1/service.asmx](http://wswhomo.afip.gov.ar/wsbfe/service.asmx)?op= BFEGetPARAM\_MON

#### 2.3.2 Mensaje de solicitud

Recibe las credenciales de autenticación y la cuit del usuario representado.

```
\Box이 이 모
```

```
 <soap:Body> <BFEGetPARAM_MON xmlns="http://ar.gov.afip.dif.bfev1/">
       <Auth>
         <Token>string</Token>
          <Sign>string</Sign>
         <Cuit>long</Cuit>
       </Auth>
     </BFEGetPARAM_MON>
   </soap:Body>
</soap:Envelope>
```
#### Dónde:

日 日

 $\Box$ 

![](_page_25_Picture_219.jpeg)

#### 2.3.3 Mensaje de respuesta

Retorna el total de monedas válidas.

```
<?xml version="1.0" encoding="utf-8"?>
<soap:Envelope xmlns:xsi="http://www.w3.org/2001/XMLSchema-in-
stance" xmlns:xsd="http://www.w3.org/2001/XMLSchema" 
xmlns:soap="http://schemas.xmlsoap.org/soap/envelope/">
   <soap:Body>
     <BFEGetPARAM_MONResponse xmlns="http://ar.gov.afip.dif.bfev1/">
       <BFEGetPARAM_MONResult>
         <BFEResultGet>
           <ClsBFEResponse_Mon>
             <Mon_Id>string</Mon_Id>
             <Mon_Ds>string</Mon_Ds>
             <Mon_vig_desde>string</Mon_vig_desde>
             <Mon_vig_hasta>string</Mon_vig_hasta>
           </ClsBFEResponse_Mon>
           <ClsBFEResponse_Mon>
             <Mon_Id>string</Mon_Id>
             <Mon_Ds>string</Mon_Ds>
             <Mon_vig_desde>string</Mon_vig_desde>
             <Mon_vig_hasta>string</Mon_vig_hasta>
           </ClsBFEResponse_Mon>
         </BFEResultGet>
         <BFEErr>
           <ErrCode>int</ErrCode>
           <Errmsg>string</Errmsg>
         </BFEErr>
         <BFEEvents>
           <EventCode>int</EventCode>
           <EventMsg>string</EventMsg>
         </BFEEvents>
       </BFEGetPARAM_MONResult>
     </BFEGetPARAM_MONResponse>
   </soap:Body>
</soap:Envelope>
```
![](_page_26_Picture_0.jpeg)

![](_page_26_Picture_1.jpeg)

#### Dónde:

 $\Box$ 

面

 $\Box$ 

![](_page_26_Picture_213.jpeg)

#### 2.3.4 Validaciones, acciones y errores

Este servicio devuelve el siguiente código de error:

![](_page_26_Picture_214.jpeg)

#### **2.4 Recuperador de valores referenciales de códigos de productos (BFEGetPARAM\_NCM)**

#### 2.4.1 Dirección URL

Este servicio se llama desde:

```
http://wswhomo.afip.gov.ar/wsbfev1/service.asmx?op=BFEGetPARAM_NCM
```
#### 2.4.2 Mensaje de solicitud

Retorna el total de productos aceptados.

```
<?xml version="1.0" encoding="utf-8"?>
<soap:Envelope xmlns:xsi="http://www.w3.org/2001/XMLSchema-in-
stance" xmlns:xsd="http://www.w3.org/2001/XMLSchema" 
xmlns:soap="http://schemas.xmlsoap.org/soap/envelope/">
   <soap:Body>
     <BFEGetPARAM_NCM xmlns="http://ar.gov.afip.dif.bfev1/">
       <Auth>
         <Token>string</Token>
        <Sign>string</Sign>
         <Cuit>string</Cuit>
       </Auth>
     </BFEGetPARAM_NCM>
   </soap:Body>
</soap:Envelope>
```
#### Dónde:

![](_page_26_Picture_215.jpeg)

 $\Box$ 이 모

![](_page_27_Picture_1.jpeg)

![](_page_27_Picture_224.jpeg)

#### 2.4.3 Mensaje de respuesta

 $\Box$ 

 $\Box$ 

 $\Box$ 

Retorna el listado completo de código de productos autorizados.

![](_page_27_Figure_5.jpeg)

#### Dónde:

![](_page_27_Picture_225.jpeg)

#### 2.4.4 Validaciones, acciones y errores

Este servicio devuelve el siguiente código de error:

![](_page_28_Picture_208.jpeg)

#### **2.5 Recuperador de valores referenciales de códigos de Tipos de comprobante (BFEGetPARAM\_Tipo\_cbte)**

2.5.1 Dirección URL

Este servicio se llama desde:

[http://wswhomo.afip.gov.ar/wsbfev1/service.asmx](http://wswhomo.afip.gov.ar/wsbfe/service.asmx)?op= BFEGetPARAM\_Tipo\_cbte

#### 2.5.2 Mensaje de solicitud

Recibe las credenciales de autenticación y la cuit del usuario representado.

```
<?xml version="1.0" encoding="utf-8"?>
<soap:Envelope xmlns:xsi="http://www.w3.org/2001/XMLSchema-in-
stance" xmlns:xsd="http://www.w3.org/2001/XMLSchema" 
xmlns:soap="http://schemas.xmlsoap.org/soap/envelope/">
  <soap:Body>
     <BFEGetPARAM_Tipo_Cbte xmlns="http://ar.gov.afip.dif.bfev1/">
       <Auth>
         <Token>string</Token>
         <Sign>string</Sign>
         <Cuit>string</Cuit>
       </Auth>
     </BFEGetPARAM_Tipo_Cbte>
   </soap:Body> </soap:Envelope>
```
#### Dónde:

![](_page_28_Picture_209.jpeg)

#### 2.5.3 Mensaje de respuesta

Retorna el universo de tipos de comprobante válidos.

```
<?xml version="1.0" encoding="utf-8"?>
<soap:Envelope xmlns:xsi="http://www.w3.org/2001/XMLSchema-in-
stance" xmlns:xsd="http://www.w3.org/2001/XMLSchema" 
xmlns:soap="http://schemas.xmlsoap.org/soap/envelope/">
   <soap:Body>
    <BFEGetPARAM_Tipo_CbteResponse xmlns="http://ar.gov-
.afip.dif.bfev1/">
```
![](_page_29_Picture_51.jpeg)

![](_page_29_Figure_2.jpeg)

#### Dónde:

 $\Box$ 

 $\Box$ 

 $\Box$ 

![](_page_29_Picture_52.jpeg)

#### 2.5.4 Validaciones, acciones y errores

Este servicio devuelve el siguiente código de error:

![](_page_29_Picture_53.jpeg)

![](_page_30_Picture_0.jpeg)

#### **2.6 Recuperador de valores referenciales de códigos alícuotas de IVA (BFEGetPARAM\_Tipo\_iva)**

#### 2.6.1 Dirección URL

Este servicio se llama desde:

```
http://wswhomo.afip.gov.ar/wsbfev1/service.asmx?op= BFEGetPARAM_Tipo_iva
```
#### 2.6.2 Mensaje de solicitud

Recibe las credenciales de autenticación y la cuit del usuario representado.

```
<?xml version="1.0" encoding="utf-8"?>
<soap:Envelope xmlns:xsi="http://www.w3.org/2001/XMLSchema-in-
stance" xmlns:xsd="http://www.w3.org/2001/XMLSchema" 
xmlns:soap="http://schemas.xmlsoap.org/soap/envelope/">
   <soap:Body>
     <BFEGetPARAM_Tipo_Iva xmlns="http://ar.gov.afip.dif.bfev1/">
       <Auth>
         <Token>string</Token>
        <Sign>string</Sign>
         <Cuit>string</Cuit>
       </Auth>
     </BFEGetPARAM_Tipo_Iva>
   </soap:Body> </soap:Envelope>
```
#### Dónde:

![](_page_30_Picture_199.jpeg)

#### 2.6.3 Mensaje de respuesta

Retorna el universo de tipos de comprobante válidos.

```
<?xml version="1.0" encoding="utf-8"?>
<soap:Envelope xmlns:xsi="http://www.w3.org/2001/XMLSchema-in-
stance" xmlns:xsd="http://www.w3.org/2001/XMLSchema" 
xmlns:soap="http://schemas.xmlsoap.org/soap/envelope/">
   <soap:Body>
     <BFEGetPARAM_Tipo_CbteResponse xmlns="http://ar.gov-
.afip.dif.bfev1/">
       <BFEGetPARAM_Tipo_CbteResult>
         <BFEResultGet>
           <ClsBFEResponse_Tipo_Iva>
             <Iva_Id>string</Iva_Id>
             <Iva_Ds>string</Iva_Ds>
             <Iva_vig_desde>string</Iva_vig_desde>
             <Iva_vig_hasta>string</Iva_vig_hasta>
           </ClsBFEResponse_Tipo_Iva>
           <ClsBFEResponse_Tipo_Iva>
             <Iva_Id>string</Iva_Id>
             <Iva_Ds>string</Iva_Ds>
```
**0 0 0** 

![](_page_31_Figure_2.jpeg)

#### Dónde:

 $\Box$ 

 $\Box$ 

面

![](_page_31_Picture_217.jpeg)

#### 2.6.4 Validaciones, acciones y errores

Este servicio devuelve el siguiente código de error:

![](_page_31_Picture_218.jpeg)

#### **2.7 Recuperador de valores referenciales de códigos de zona (BFEGetPARAM\_Zonas)**

#### 2.7.1 Dirección URL

Este servicio se llama desde:

[http://wswhomo.afip.gov.ar/wsbfev1/service.asmx](http://wswhomo.afip.gov.ar/wsbfe/service.asmx)?op= BFEGetPARAM\_Zonas

#### 2.7.2 Mensaje de solicitud

Recibe las credenciales de autenticación y la cuit del usuario representado.

```
<?xml version="1.0" encoding="utf-8"?>
<soap:Envelope xmlns:xsi="http://www.w3.org/2001/XMLSchema-in-
stance" xmlns:xsd="http://www.w3.org/2001/XMLSchema" 
xmlns:soap="http://schemas.xmlsoap.org/soap/envelope/">
   <soap:Body>
     <BFEGetPARAM_Zonas xmlns="http://ar.gov.afip.dif.bfev1/">
       <auth>
```

```
0 0 0
\Box日 日
                <Token>string</Token>
                 <Sign> string</Sign>
                 <Cuit> string</Cuit>
               </Auth>
            </BFEGetPARAM_Zonas>
          </soap:Body>
       </soap:Envelope>
```
#### Dónde:

![](_page_32_Picture_167.jpeg)

#### 2.7.3 Mensaje de respuesta

Retorna el total de zonas válidas.

```
<?xml version="1.0" encoding="utf-8"?>
<soap:Envelope xmlns:xsi="http://www.w3.org/2001/XMLSchema-in-
stance" xmlns:xsd="http://www.w3.org/2001/XMLSchema" 
xmlns:soap="http://schemas.xmlsoap.org/soap/envelope/">
   <soap:Body>
     <BFEGetPARAM_ZonasResponse xmlns="http://ar.gov-
.afip.dif.bfev1/\sqrt{''} <BFEGetPARAM_ZonasResult>
         <BFEResultGet>
           <ClsBFEResponse_Zon>
             <Zon_Id>string</Zon_Id>
             <Zon_Ds>string</Zon_Ds>
             <Zon_vig_desde>string</Zon_vig_desde>
             <Zon_vig_hasta>string</Zon_vig_hasta>
           </ClsBFEResponse_Zon>
           <ClsBFEResponse_Zon>
            <Zon Id>string</Zon Id>
             <Zon_Ds>string</Zon_Ds>
             <Zon_vig_desde>string</Zon_vig_desde>
             <Zon_vig_hasta>string</Zon_vig_hasta>
           </ClsBFEResponse_Zon>
```

```
0 0 0
```
 </BFEResultGet> <BFEErr> <errcode>**int**</errcode> <errmsg>**string**</errmsg> </BFEErr> <BFEEvents> <eventcode>int</eventcode> <eventmsg>string</eventmsg> </BFEEvents> </BFEGetPARAM\_ZonasResult> </BFEGetPARAM\_ZonasResponse> </soap:Body> </soap:Envelope>

#### Dónde:

 $\Box$ 

 $\Box$ 

面

![](_page_33_Picture_207.jpeg)

#### 2.7.4 Validaciones, acciones y errores

Este servicio devuelve el siguiente código de error:

![](_page_33_Picture_208.jpeg)

#### **2.8 Recuperador de valores referenciales de códigos de opcionales (BFEGetPARAM\_Tipo\_Opc)**

#### 2.8.1 Dirección URL

Este servicio se llama desde:

[http://wswhomo.afip.gov.ar/wsbfev1/service.asmx](http://wswhomo.afip.gov.ar/wsbfe/service.asmx)?op= BFEGetPARAM\_Tipo\_Opc

#### 2.8.2 Mensaje de solicitud

Recibe las credenciales de autenticación y la cuit del usuario representado.

```
<?xml version="1.0" encoding="utf-8"?>
<soap:Envelope xmlns:xsi="http://www.w3.org/2001/XMLSchema-in-
stance" xmlns:xsd="http://www.w3.org/2001/XMLSchema" 
xmlns:soap="http://schemas.xmlsoap.org/soap/envelope/">
  <soap:Body>
     <BFEGetPARAM_Tipo_Opc xmlns="http://ar.gov.afip.dif.bfev1/">
      <auth>
```

```
\Box- 조르
```
![](_page_34_Picture_1.jpeg)

```
<Token>string</Token>
        <Sign>string</Sign>
        <Cuit>long</Cuit>
      \langle/auth>
    </BFEGetPARAM Tipo Opc>
  </soap:Body>
</soap:Envelope>
```
#### Dónde:

 $\Box$ 

 $\Box$ 

面

![](_page_34_Picture_108.jpeg)

#### 2.8.3 Mensaje de respuesta

Retorna el total de opcionales válidos.

```
<?xml version="1.0" encoding="utf-8"?>
<soap:Envelope xmlns:xsi="http://www.w3.org/2001/XMLSchema-in-
stance" xmlns:xsd="http://www.w3.org/2001/XMLSchema"
xmlns:soap="http://schemas.xmlsoap.org/soap/envelope/">
  <soap:Body>
    <BFEGetPARAM Tipo OpcResponse xmlns="http://ar.gov-
.afip.dif.bfe/">
      <BFEGetPARAM_Tipo_OpcResult>
        <BFEResultGet>
          <ClsBFEResponse Opc>
            <Opc_Id>short</Opc_Id>
            <Opc Ds>string</Opc Ds>
            <Opc vig desde>string</Opc vig desde>
            <Opc vig hasta>string</Opc vig hasta>
          </ClsBFEResponse_Opc>
          <ClsBFEResponse Opc>
            <Opc Id>short</Opc Id>
            <Opc Ds>string</Opc Ds>
            <Opc vig desde>string</Opc vig desde>
            <Opc vig hasta>string</Opc vig hasta>
          </ClsBFEResponse Opc>
        </BFEResultGet>
        <BFEErr>
          <ErrCode>int</ErrCode>
          <ErrMsg>string</ErrMsg>
        \langle/BFEErr>
        <BFEEvents>
          <EventCode>int</EventCode>
          <EventMsg>string</EventMsg>
        </BFEEvents>
      </BFEGetPARAM Tipo OpcResult>
    </BFEGetPARAM Tipo OpcResponse>
```
#### $\begin{array}{ccccccccc} \Box & \Box & \Box & \Box & \Box \end{array}$

![](_page_35_Picture_1.jpeg)

 </soap:Body> </soap:Envelope>

#### Dónde:

 $\Box$ 

 $\Box$ 

 $\overline{\Box}$ 

![](_page_35_Picture_111.jpeg)

#### 2.8.4 Validaciones, acciones y errores

Este servicio devuelve el siguiente código de error:

![](_page_35_Picture_112.jpeg)